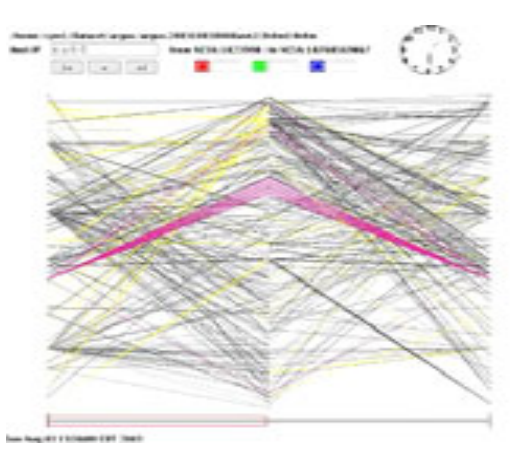

## **VisFlowConnect-IP: A Link-Based Visualization of Netflows for Security Monitoring**

### **William Yurcik**

*<byurcik@ncsa.uiuc.edu*<sup>&</sup>gt;

**National Center for Supercomputing Applications (NCSA) University of Illinois at Urbana-Champaign**

**FIRST'06 Baltimore Maryland USA**

Slide 2/58

- •**Motivation**
- •**Network Visualization for Security**
- •**Our Approach: VisFlowConnect-IP**
- •**Use Examples**
- •**Future Work: Link-Based Clustering**
- •**Summary**

Slide 3/58

### •**Motivation Motivation**

- $\bullet$ **Network Visualization for Security**
- •**Our Approach: VisFlowConnect-IP**
- $\bullet$ **Use Examples**
- $\bullet$ **Future Work: Link-Based Clustering**
- $\bullet$ **Summary**

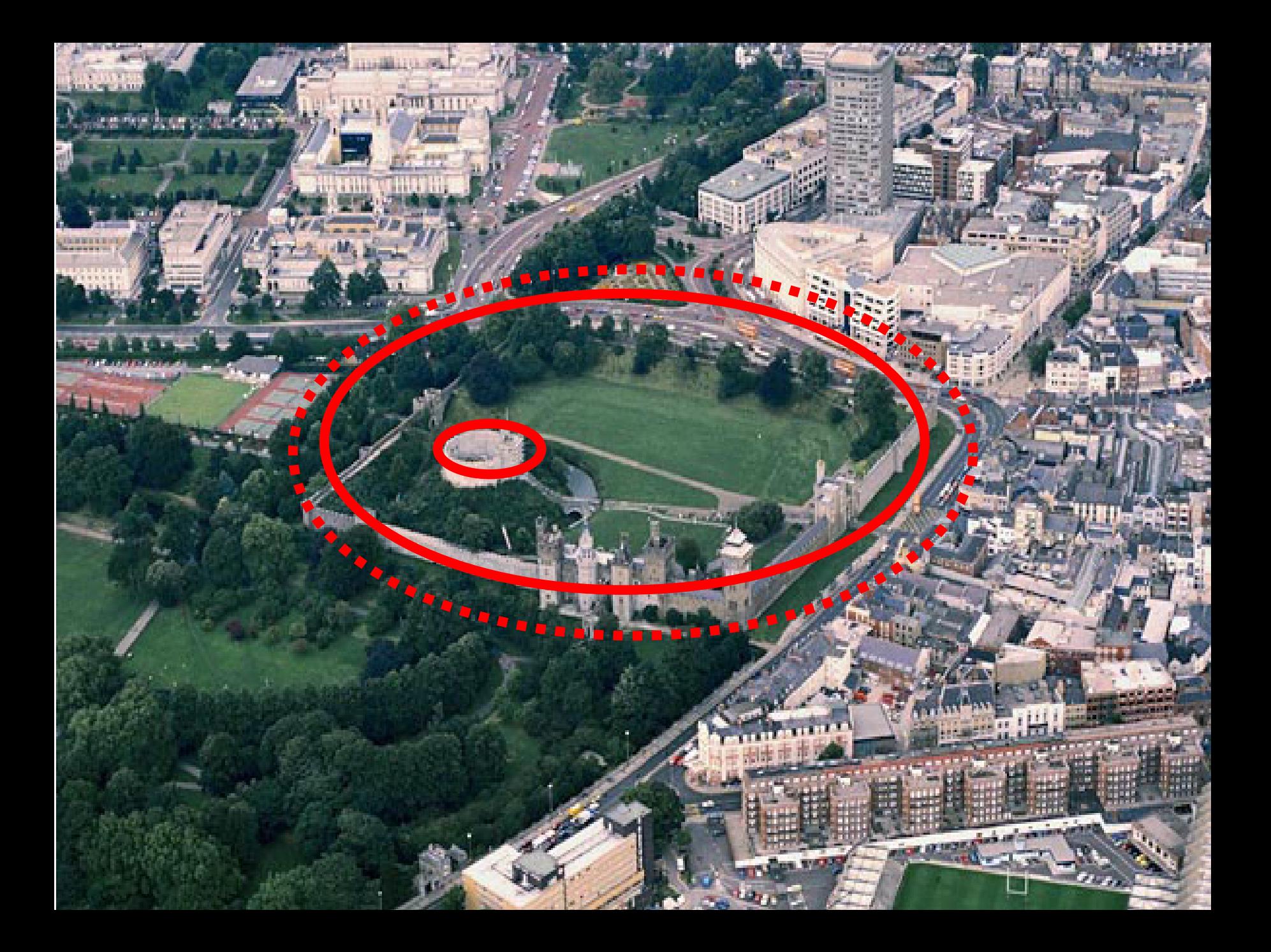

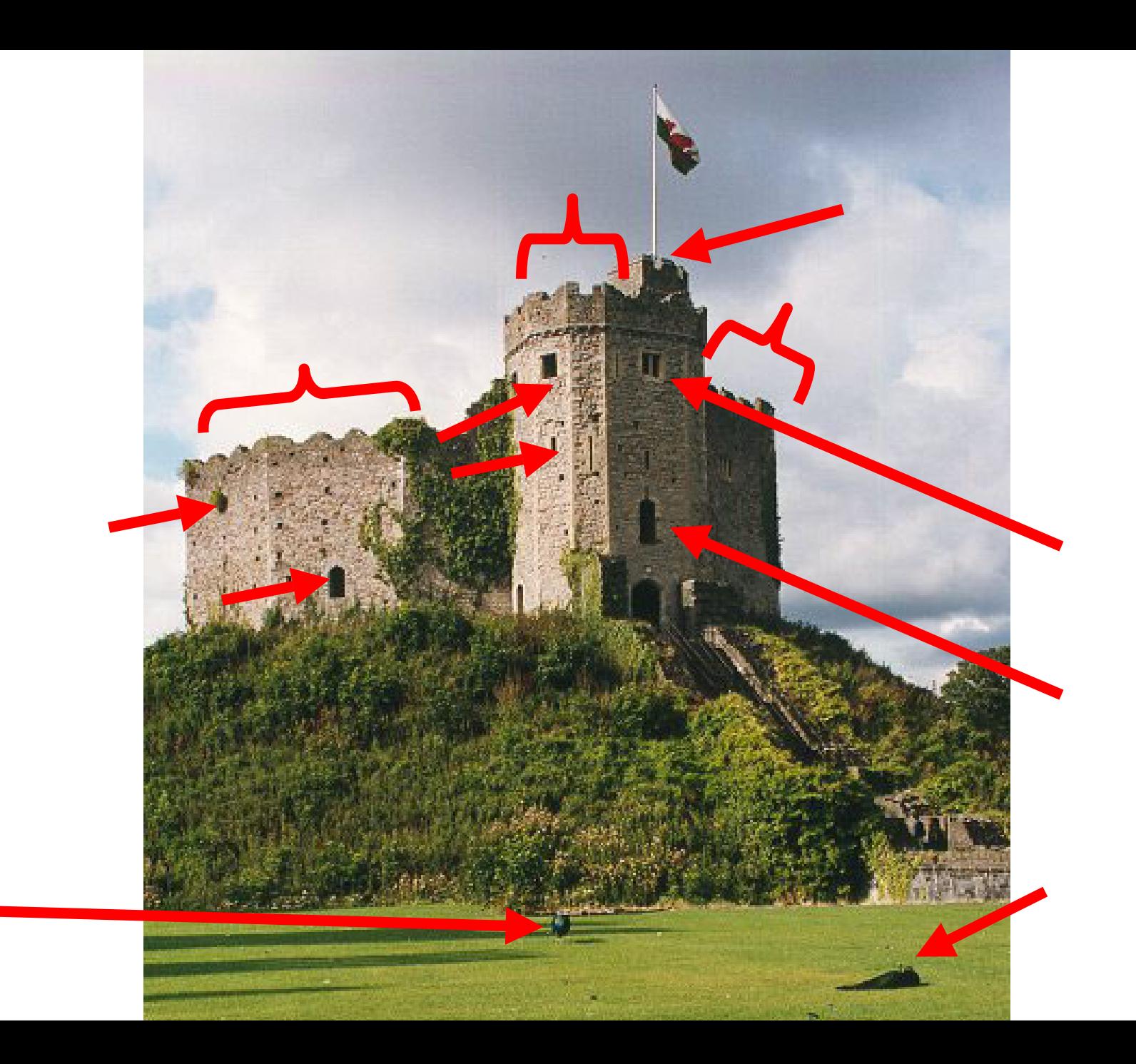

Slide 6/58

## **More Lessons Learned from Castles**

- **Even medieval castles have monitoring systems for their innermost keeps**
- **Internet security should be designed like a castle, with multiple layers of defenses for an attacker to avoid detection**
	- Reduces the space of actions that an attacker can take and remain undetected
	- – Components of a security monitoring framework can monitor each other
- **Have clear observation points** 
	- **Internet analogy are data source and process**

## **Fort McHenry**

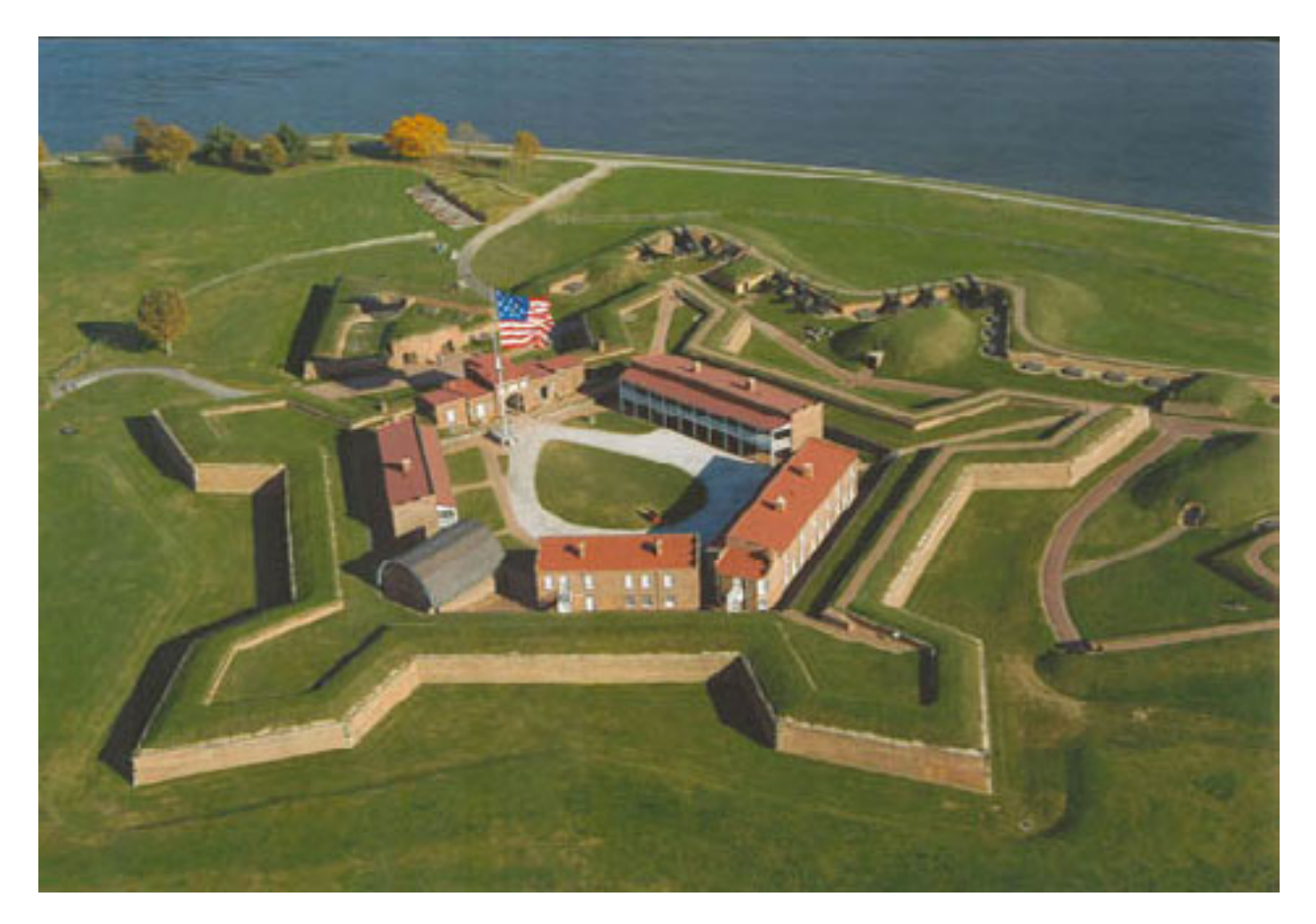

Slide 8/58

## **OODA Loop**

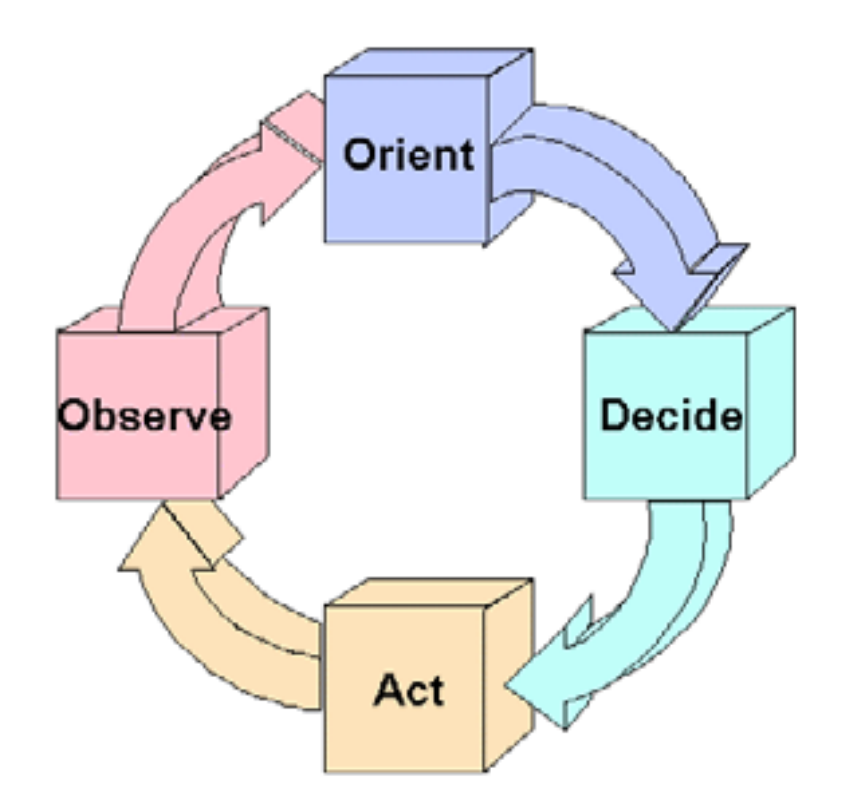

Slide 9/58

# **OODA Loop for Internet Security**

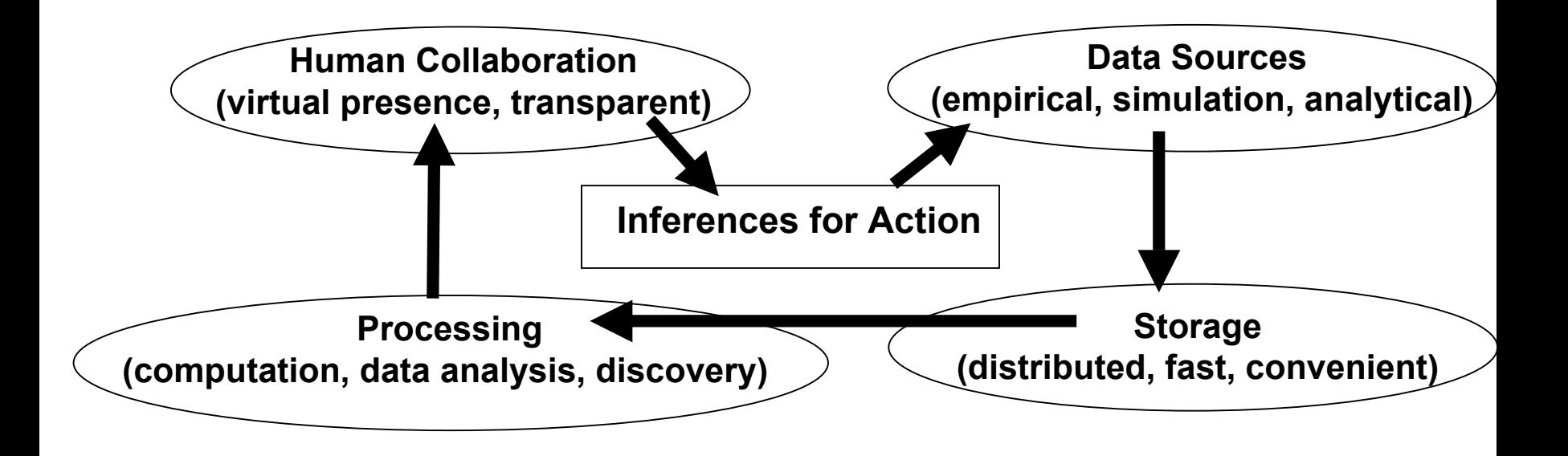

Slide 10/58

# **Visualization in OODA Loop**

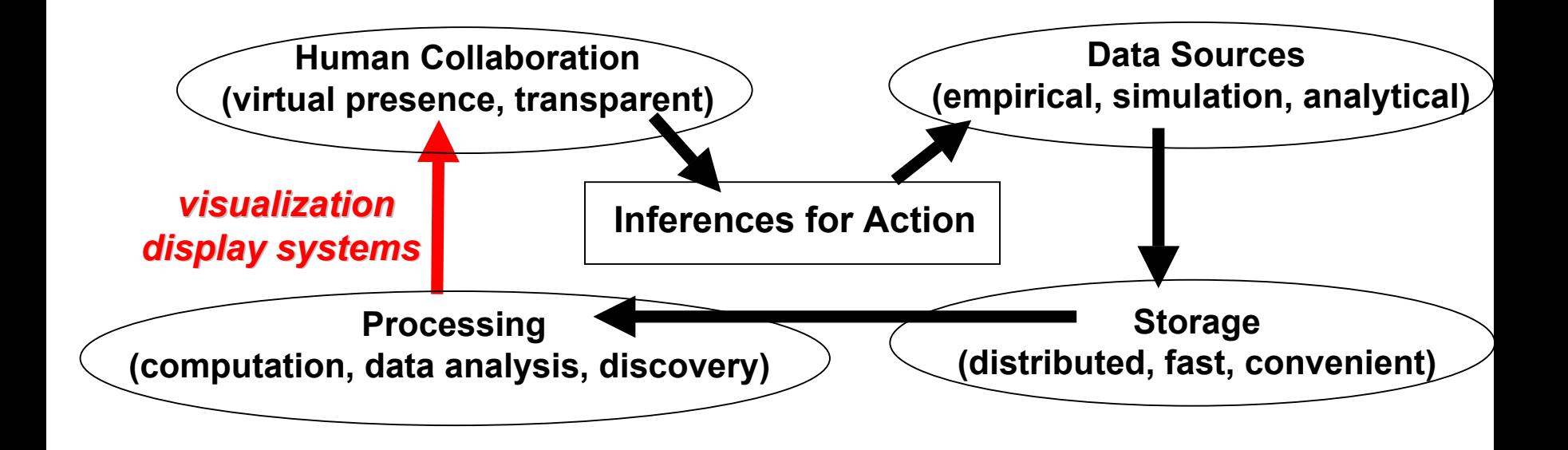

Slide 11/58

## **What is Visualization?**

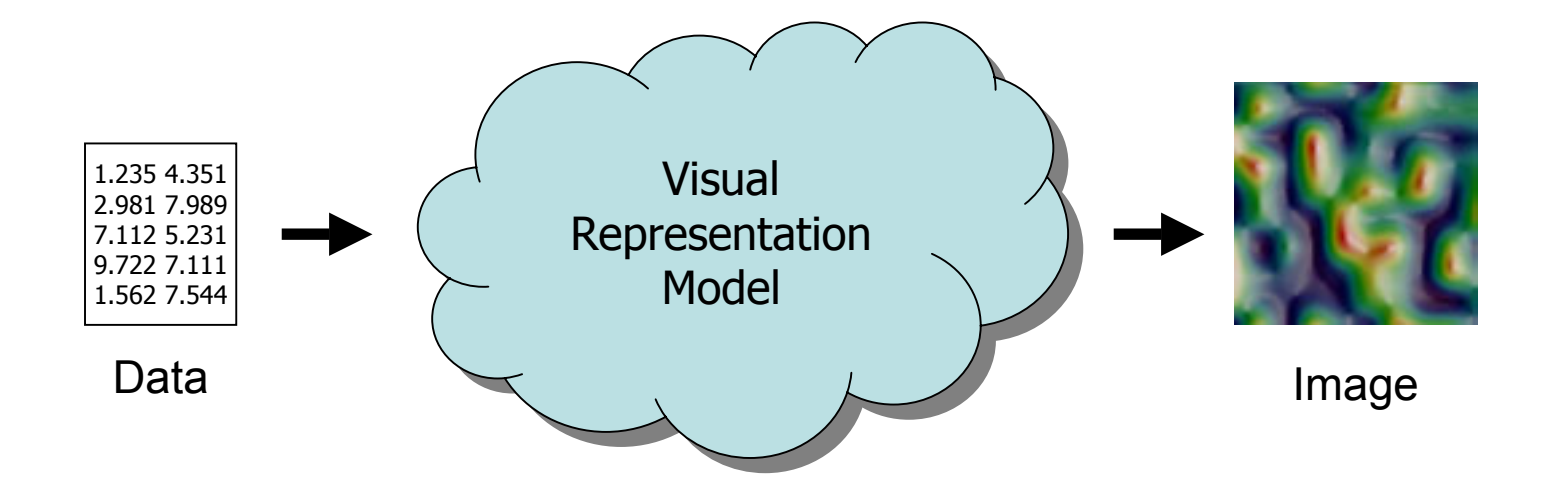

# **Visualization Can Help**

- **Empirical Data:**
- **Visual vs Numerical (Visual Wins!)\***
- **Visual vs Auditory (Visual Wins)\***
- **Visual vs Tactile (Visual Wins)\***
- **Visual Spatial vs Visual Color (Visual Spatial Wins!)\***

**[Chris Wickens, National Academy of Sciences Workshop on Visualizing Uncertainty, March 3, 2005]**

# **Visualization Can Help**

- **Empirical Data:**
- **Visual vs Numerical (Visual Wins!)\***
- **Visual vs Auditory (Visual Wins)\***
- **Visual vs Tactile (Visual Wins)\***
- **Visual Spatial vs Visual Color (Visual Spatial Wins!)\***

**[Chris Wickens, National Academy of Sciences Workshop on Visualizing Uncertainty, March 3, 2005]**

### **How?**

- *1) See Previously Obscured Things*
- *2) See New Things Faster (I never saw that before)*
- *3) Share Insights (Do you see what I mean?)*

Slide 14/58

- $\bullet$ **Motivation**
- •**• Network Visualization for Security**
- •**Our Approach: VisFlowConnect-IP**
- $\bullet$ **Use Examples**
- $\bullet$ **Future Work: Link-Based Clustering**
- $\bullet$ **Summary**

### Slide 15/58

# **Current Net Vis Security Ops Tools**

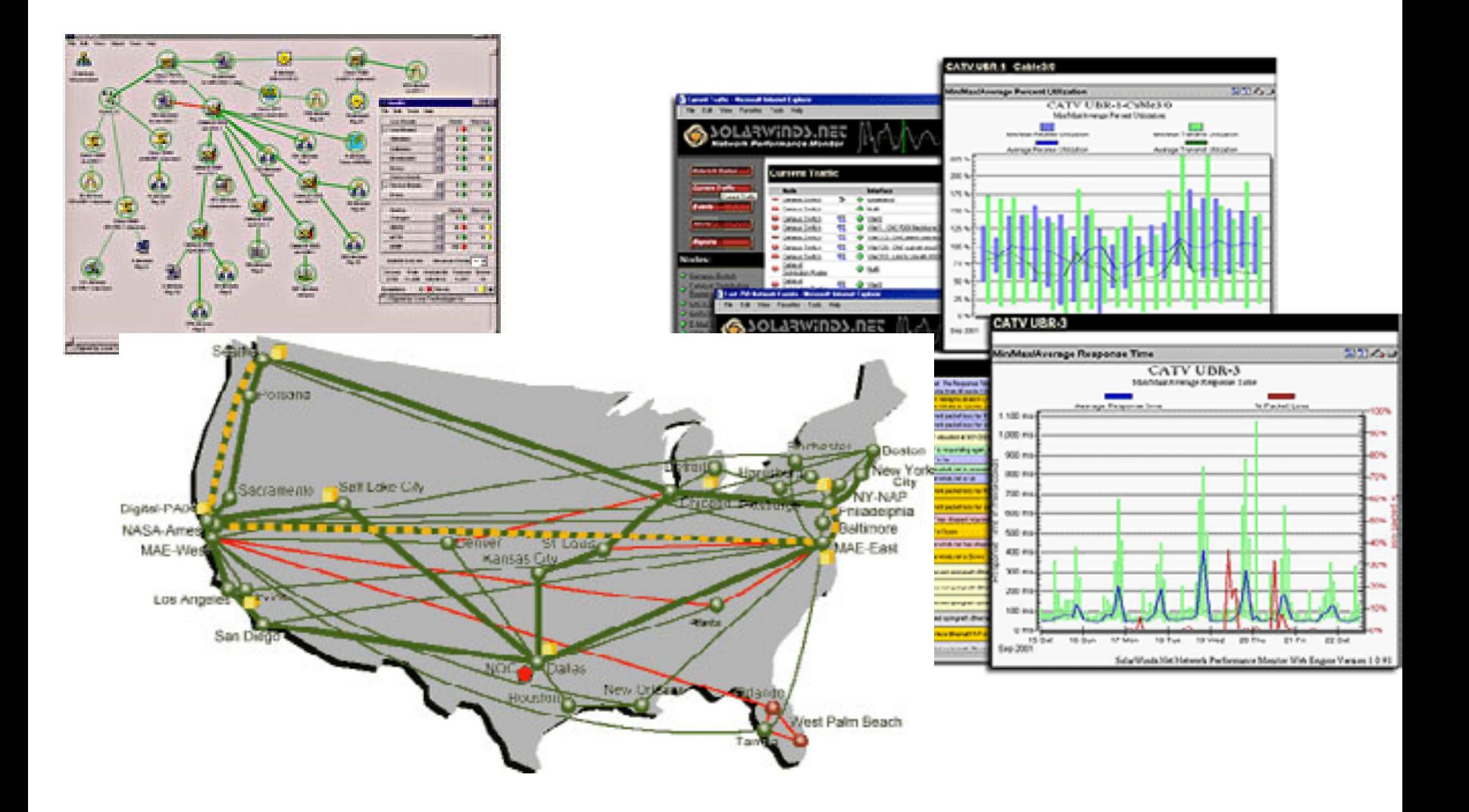

Slide 16/58

![](_page_15_Figure_1.jpeg)

**Etherape by Juan Toledo can be found at http://etherape.sourceforge.net/ screenshot: http://www.solaris4you.dk/sniffersSS.html**

### Slide 17/58

## **Lumeta's Peacock Diagrams**

![](_page_16_Figure_2.jpeg)

Slide 18/58

## **Caida's Walrus**

![](_page_17_Figure_2.jpeg)

Slide 19/58

# **Research: Network Viz for Security**

• **Host-based approaches**

![](_page_18_Figure_3.jpeg)

• **Link-based approaches**

![](_page_18_Picture_5.jpeg)

**(NVisionIP- NCSA)** 

**(Elisha-Teoh et al)**

Slide 20/58

# **AT&T's Graphiz**

![](_page_19_Figure_2.jpeg)

Slide 21/58

## **Graphviz again**

![](_page_20_Figure_2.jpeg)

Slide 22/58

- $\bullet$ **Motivation**
- $\bullet$ **Network Visualization for Security**
- •**Our Approach: Our Approach: VisFlowConnect VisFlowConnect-IP**
- $\bullet$ **Use Examples**
- $\bullet$ **Future Work: Link-Based Clustering**
- $\bullet$ **Summary**

# **Our Design Goals**

- Traffic dynamics over time
- Filtering
- Scalability
- Expose hidden structures & patterns for further investigation

Slide 24/58

## **System Architecture**

![](_page_23_Figure_2.jpeg)

# **Reading Netflow Logs**

- An agent reads records log (or streaming) – send record to VisFlowConnect-IP when requested
- Reorder NetFlow records with record buffer
	- records are not strictly sorted by time stamps
	- use a record buffer

![](_page_24_Figure_6.jpeg)

### Slide 26/58

## *VisFlowConnect VisFlowConnect-IP*

![](_page_25_Figure_2.jpeg)

Slide 27/58

![](_page_26_Picture_1.jpeg)

![](_page_26_Figure_2.jpeg)

### Slide 28/58

## *VisFlowConnect VisFlowConnect-IP Internal View Internal View*

![](_page_27_Figure_2.jpeg)

Slide 29/58

# $V$ *isFlowConnect-IP Domain View*

![](_page_28_Figure_2.jpeg)

# **Creating Dynamic Animation**

- Visualizing traffic statistics with time
	- update visualization after each time unit
- How to arrange domains/hosts?
	- 100s of domains/hosts; added/removed in time
	- fairly stable positioning
- Solution: sort by IP
	- domain/hosts move up or down

# **Time Window**

- User is usually interested in most recent traffic (e.g., in last minute or last hour)
- VisFlowConnect-IP only visualizes traffic in a user adjustable time window

![](_page_30_Picture_4.jpeg)

- Update traffic statistics when
	- A record comes into time window
	- A record goes out of time window

### Slide 32/58

# **Time Dynamics**

![](_page_31_Figure_2.jpeg)

# **Filtering/Highlighting Capability**

## • Approach

- – Filter out "good" traffic
	- User specifies a list of filters:
	- **<sup>+</sup>**: (SrcIP=141.142.0.0 <sup>−</sup>141.142.255.255), (SrcPort=1 <sup>−</sup>1000)

//keep all records from domain  $141.142$ .x.x, from port  $1 - 1000$ 

- <sup>−</sup>: (SrcPort=80)
- <sup>−</sup>: (DstPort=80)

//discard records of http traffic

#### –Highlight "traffic of interest"

• traffic colored by port

Slide 34/58

# **Highlighting "Traffic of Interest"**

![](_page_33_Figure_2.jpeg)

# **Storing Traffic Statistics**

- Store traffic statistics involving each domain by a sorted tree
	- only necessary information for visualization is stored
	- – statistics for every domain or host can be updated efficiently

![](_page_34_Figure_5.jpeg)

# **Scalability Experiments**

![](_page_35_Figure_2.jpeg)

Slide 37/58

- $\bullet$ **Motivation**
- $\bullet$ **Network Visualization for Security**
- •**Our Approach: VisFlowConnect-IP**
- •**Use Examples Use Examples**
- $\bullet$ **Future Work: Link-Based Clustering**
- $\bullet$ **Summary**

## **Example 1: MS Blaster**

• MS Blaster virus causes machines to send out 92 byte pakcets to many machines

![](_page_37_Figure_3.jpeg)

Slide 39/58

## **Example 2: ?**

![](_page_38_Figure_2.jpeg)

Sun Aug 03 13:30:00 CDT 2003

**multiple connections to NCSA multiple connections to NCSA cluster from same domain cluster from same domain** 

**(scan?, (scan?, DoS?)**

Slide 40/58

## **Example 2: ?**

![](_page_39_Figure_2.jpeg)

Sun Aug 03 13:30:00 COT 2003

**multiple connections to NCSA multiple connections to NCSA cluster from same domain cluster from same domain** 

**(scan?, (scan?, DoS?)**

**Textile Valuese** 

![](_page_39_Figure_7.jpeg)

**Source: Source:**

**consecutive consecutive IP addresses IP addresses** **Destination: Destination:**

**consecutive consecutive IP addresses IP addresses**

Slide 41/58

## **Example 2: Grid Networking**

### **cluster cluster-to-cluster communications cluster communications**

**Textile Valuese** 

![](_page_40_Picture_3.jpeg)

Sun Aug 03 13:30:00 COT 2013

**(scan?, (scan?, DoS?)**

**multiple connections to NCSA multiple connections to NCSA cluster from same domain cluster from same domain** 

**Source: Source:**

**consecutive consecutive IP addresses IP addresses** **Destination: Destination:**

**consecutive consecutive IP addresses IP addresses**

## **Example 3: ?**

![](_page_41_Figure_2.jpeg)

### Slide 43/58

## **Example 3: ?**

![](_page_42_Figure_2.jpeg)

Slide 44/58

## **Example 3: Web Crawlers**

### **muitiple crawlers indexing NCSA web server content**

![](_page_43_Figure_3.jpeg)

Slide 45/58

- $\bullet$ **Motivation**
- $\bullet$ **Network Visualization for Security**
- •**Our Approach: VisFlowConnect-IP**
- $\bullet$ **Use Examples**
- •**Future Work: Link Future Work: Link-Based Clustering Based Clustering**
- $\bullet$ **Summary**

# **Visual Clustering of Hosts**

- Visual clustering of hosts by link analysis represent each host by a point
	- arrange hosts so related hosts are clustered

![](_page_45_Figure_4.jpeg)

Slide 47/58

# Relationships between Hosts

• Direct communications –traffic intensity between two hests

- Indirect communications –eg two basketball fans
- Port Activity (Services) Eg web servers/surfers, IRC

![](_page_46_Picture_5.jpeg)

Slide 48/58

## **Initialization of Nodes**

![](_page_47_Picture_2.jpeg)

**Colored points represent internal hosts, and gray points represent external ones. Size of a point is proportional to logarithm of traffic volume involving this host.**

# **Identifying Clusters**

- A cluster is a dense region in the viz space
	- –divide the space into many small grids
	- –DBSCAN to find such dense grids
	- highlight dense grids and connect grids

![](_page_48_Figure_6.jpeg)

Slide 50/58

![](_page_49_Figure_1.jpeg)

Slide 51/58

- $\bullet$ **Motivation**
- $\bullet$ **Network Visualization for Security**
- •**Our Approach: VisFlowConnect-IP**
- $\bullet$ **Use Examples**
- $\bullet$ **Future Work: Link-Based Clustering**
- •**• Summary**

# **Summary**

- VisFlowConnect-IP can visualize traffic in nearrealtime for security monitoring purposes
- VisFlowConnect-IP is being ported to other specialized security domains
	- –storage systems, linux clusters, etc.
- Distribution Website

<http://security.ncsa.uiuc.edu/distribution/VisFlowConnectDownLoad.html>

• Publications

<http://www.ncassr.org/projects/sift/papers/>

### Slide 53/58

# **VizSEC Workshops**

![](_page_52_Picture_2.jpeg)

"Effective Internet Security Situational **Awareness"** 

**<http://www.projects.ncassr.org/sift/vizsec/>**

![](_page_53_Picture_1.jpeg)

- • William Yurcik, "Visualizing NetFlows for Security at Line Speed: The SIFT Tool Suite," 19th Usenix Large Installation System Administration Conference (LISA), San Diego, CA USA, 2005.
- • Xiaoxin Yin, William Yurcik, and Adam Slagell, "VisFlowConnect-IP: An Animated Link Analysis Tool for Visualizing Netflows," FLOCON - Network Flow Analysis Workshop, Pittsburgh PA USA, 2005.
- • Xiaoxin Yin, William Yurcik, and Adam Slagell, "The Design of VisFlowConnect-IP: a Link Analysis System for IP Security Situational Awareness," 3<sup>rd</sup> IEEE Intl. Workshop on Information Assurance (IWIA) University of Maryland USA, 2005.
- • Xiaoxin Yin, William Yurcik, Michael Treaster, Yifan Li, and Kiran Lakkaraju " VisFlowConnect: NetFlow Visualizations of Link Relationships for Security Situational Awareness," CCS Workshop on Visualization and Data Mining for Computer Security (VizSEC/DMSEC) held in conjunction with 11th ACM Conf. on Computer and Communications Security, 2004.
- • Xiaoxin Yin, William Yurcik, Yifan Li, Kiran Lakkaraju, Cristina Abad, "VisFlowConnect: Providing Security Situational Awareness by Visualizing Network Traffic Flows," 23rd IEEE Intl. Performance Computing and Communications Conference (IPCCC), 2004.
- • Cristina Abad, Yifan Li, Kiran Lakkaraju, Xiaoxin Yin, and William Yurcik, "Correlation Between NetFlow System and Network Views for Intrusion Detection," Workshop on Link Analysis, Counter-terrorism, and Privacy held in conjunction with the SIAM International Conference on Data Mining (ICDM), 2004.

Slide 55/58

# **Q & A**

# **VisFlowConnect-IP**

**<http://security.ncsa.uiuc.edu/distribution/VisFlowConnectDownLoad.html >**

Slide 56/58

# Disclaimer:

- This material is, in part, based upon work supported by the Office of Naval Research.
- Any opinions, findings, and conclusions or recommendations expressed in this publication are those of the author(s) and do not necessarily reflect the views of the Office of Naval Research.

# **NetFlows for Security**

**NetFlows can identify connection-oriented attacks like DoS, DDoS, malware distribution, worm scanning, etc…** 

- **How many users are on the network at any given time? (upgrades)**
- **Top N talkers? Top N destination ports?**
- **How long do users surf?**
- **Where do they go? Where did they come from?**
- **Are users following the security policy?**
- **Is there traffic to vulnerable hosts?**
- **Can you identify and block bad guys?**